## **[St John's Catholic Church](http://mullumbimbycatholic.com.au/?page_id=74)**

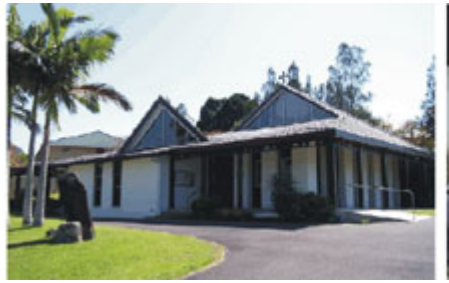

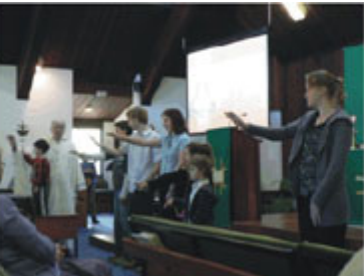

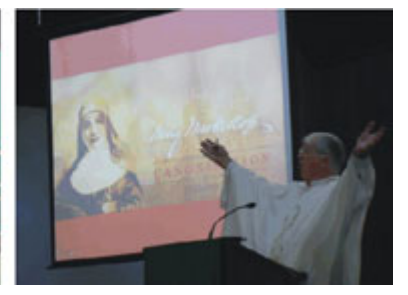

Chris[tmas Mass 2015](http://mullumbimbycatholic.com.au/wp-content/uploads/photo-gallery/IMG_1309-600.jpg)

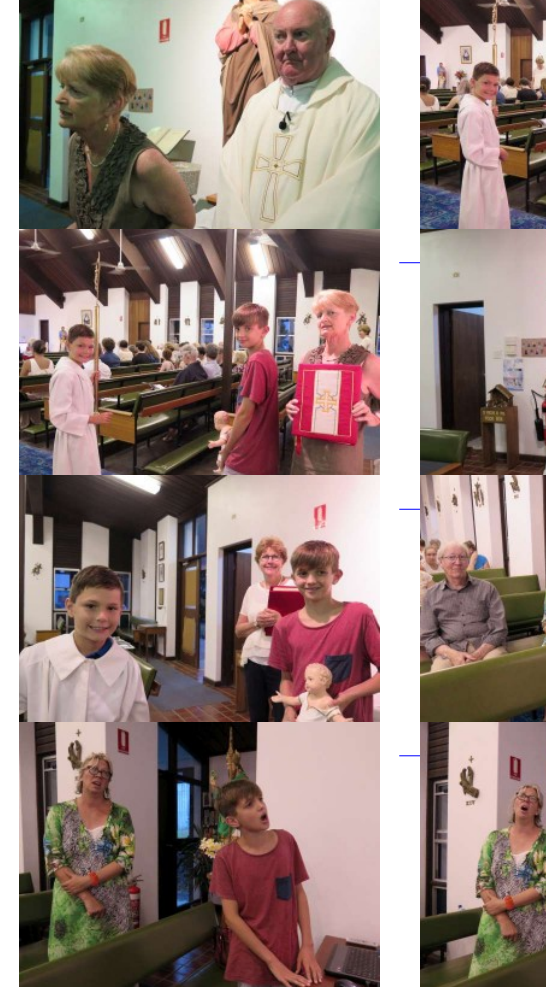

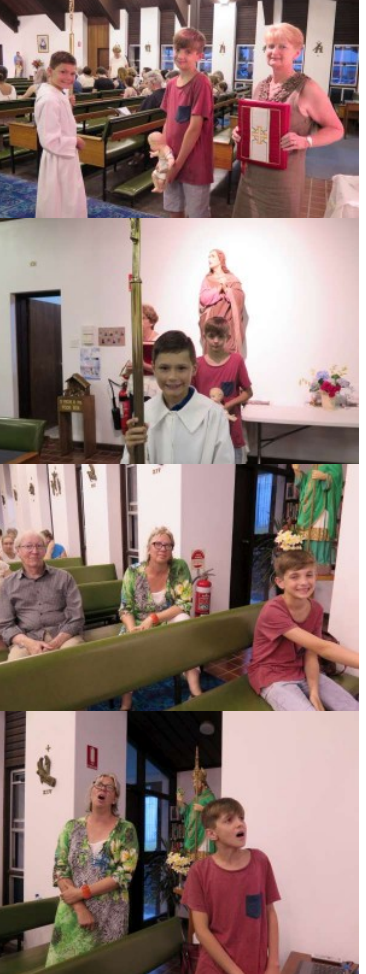

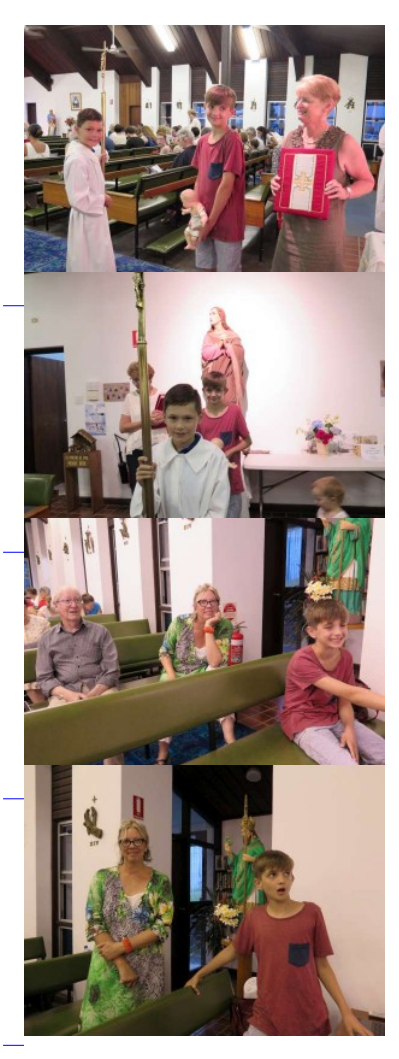

**« [‹](http://mullumbimbycatholic.com.au/?page_id=74&page_number_0=1&print=pdf) 2 of 4 [›](http://mullumbimbycatholic.com.au/?page_id=74&page_number_0=3&print=pdf) »**